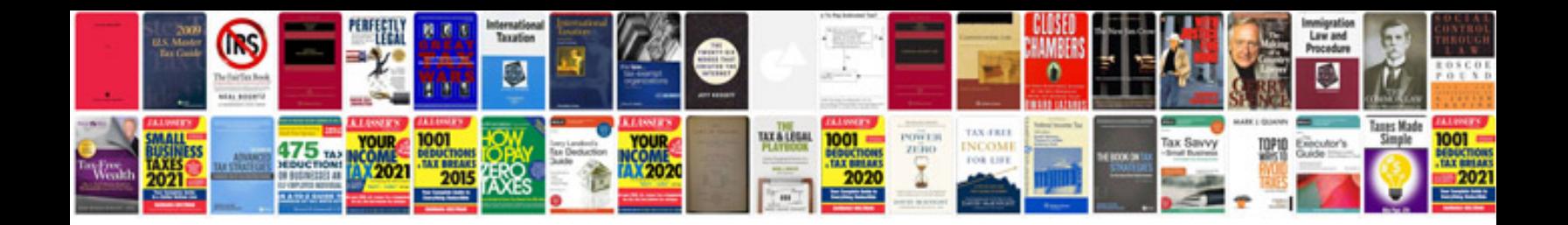

W 9 form download

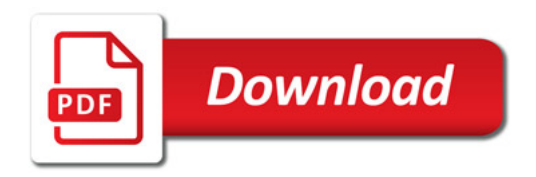

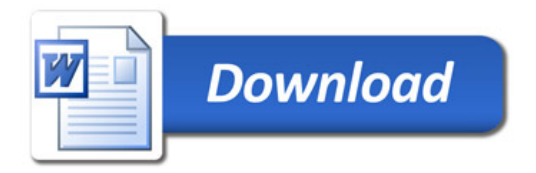